# Package 'tidytreatment'

February 21, 2022

Type Package

Title Tidy Methods for Bayesian Treatment Effect Models

Version 0.2.2

Description Functions for extracting tidy data from Bayesian treatment effect models, in particular BART, but extensions are possible. Functionality includes extracting tidy posterior summaries as in 'tidybayes' <<https://github.com/mjskay/tidybayes>>, estimating (average) treatment effects, common support calculations, and plotting useful summaries of these.

Encoding UTF-8

LazyData true

License MIT + file LICENSE

URL <https://github.com/bonStats/tidytreatment>

BugReports <https://github.com/bonStats/tidytreatment/issues>

Language en-US

**Depends**  $R (=3.1.0)$ 

**Suggests** knitr, rmarkdown, BART, ggplot2, testthat  $(>= 3.0.0)$ , withr

VignetteBuilder knitr

RoxygenNote 7.1.1

Imports tidybayes, purrr, tidyr, dplyr, readr, rlang

Enhances bartMachine

Config/testthat/edition 3

NeedsCompilation no

Author Joshua J Bon [aut, cre] (<<https://orcid.org/0000-0003-2313-2949>>)

Maintainer Joshua J Bon <joshuajbon@gmail.com>

Repository CRAN

Date/Publication 2022-02-21 09:00:07 UTC

## <span id="page-1-0"></span>R topics documented:

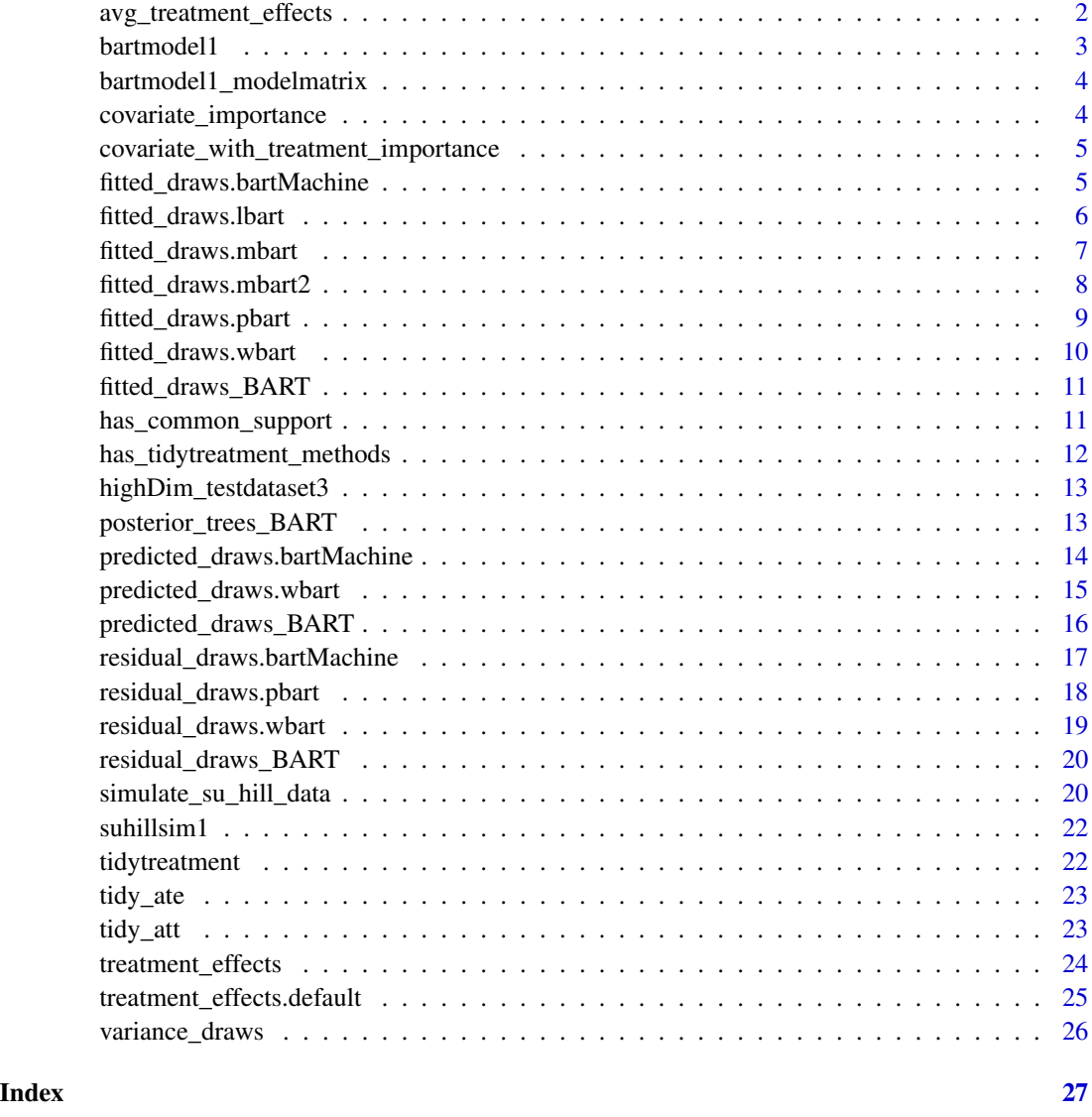

avg\_treatment\_effects *Get (conditional) average treatment effect draws from posterior*

## Description

(C)ATE = (Conditional) Average Treatment Effects newdata specifies the conditions, if unspecified it defaults to the original data. Assumes treated column is either a integer column of 1's (treated) and 0's (nontreated) or logical indicating treatment if TRUE.

#### <span id="page-2-0"></span>bartmodel1 3

## Usage

```
avg_treatment_effects(
  model,
  treatment,
  newdata,
  subset = "all",
  common_support_method,
  cutoff,
  ...
\overline{\phantom{a}}
```
## Arguments

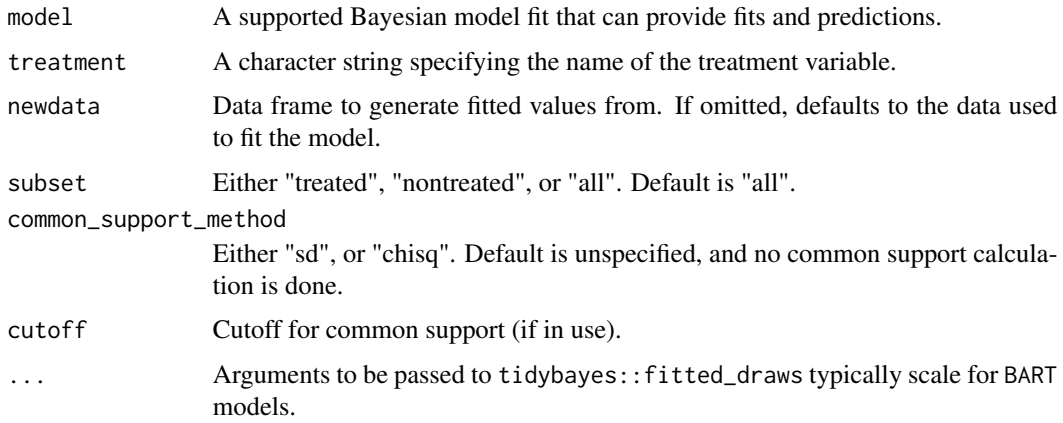

## Value

A tidy data frame (tibble) with treatment effect values.

bartmodel1 *Example model 1*

## Description

Model fit with simulated data from simulated dataset suhillsim1.

## Usage

```
bartmodel1
```
## Format

Object of type BART::wbart

## <span id="page-3-0"></span>Details

Propensity score estimated and included suhillsim1 for fitting the model.

#### Source

<https://github.com/bonStats/tidytreatment/tree/master/data-raw>

bartmodel1\_modelmatrix

*Model matrix used for* bartmodel1

## Description

Useful for testing tidytreatment package functions.

## Usage

bartmodel1\_modelmatrix

## Format

Object of type BART::wbart

#### Source

<https://github.com/bonStats/tidytreatment/tree/master/data-raw>

covariate\_importance *Counts of variable overall inclusion*

## Description

Inclusion metric for bartMachine and BART are scaled differently. bartMachine averaged over number of trees, in addition to number of MCMC draws.

## Usage

```
covariate_importance(model, ...)
```
## Arguments

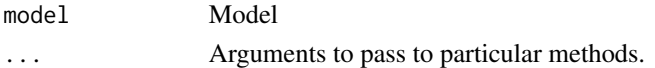

## Value

Tidy data with counts of variable inclusion, when interacting with treatment variable.

<span id="page-4-0"></span>covariate\_with\_treatment\_importance

*Counts of variable inclusion when interacting with treatment*

## Description

Counts of variable inclusion when interacting with treatment

## Usage

```
covariate_with_treatment_importance(model, treatment, ...)
```
## Arguments

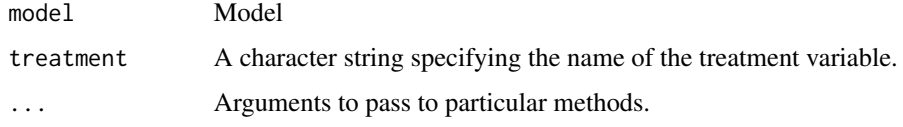

## Value

Tidy data with counts of variable inclusion, when interacting with treatment variable.

fitted\_draws.bartMachine

*Get fitted draws from posterior of* bartMachine *model*

## Description

Get fitted draws from posterior of bartMachine model

## Usage

```
## S3 method for class 'bartMachine'
fitted_draws(
 model,
 newdata,
 value = ".value",
  ...,
 n = NULL,include_newdata = TRUE,
  include_sigsqs = FALSE
)
```
## <span id="page-5-0"></span>Arguments

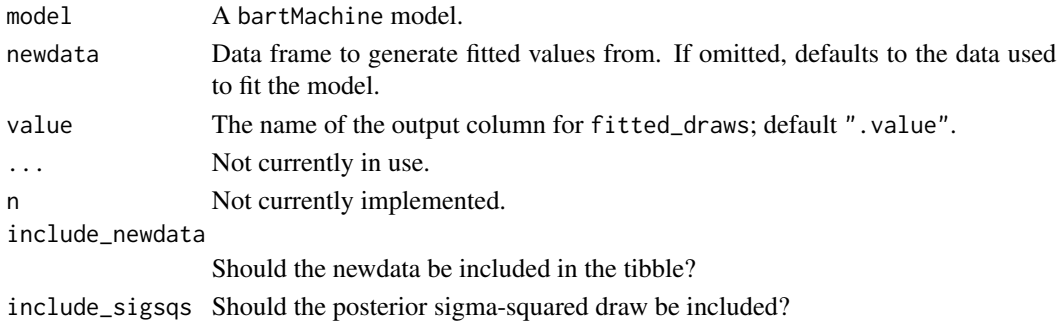

## Value

A tidy data frame (tibble) with fitted values.

fitted\_draws.lbart *Get fitted draws from posterior of* lbart *model*

## Description

Get fitted draws from posterior of lbart model

## Usage

```
## S3 method for class 'lbart'
fitted_draws(
 model,
 newdata,
 value = ".value",
  ...,
 n = NULL,include_newdata = TRUE,
  include_sigsqs = FALSE
\mathcal{E}
```
## Arguments

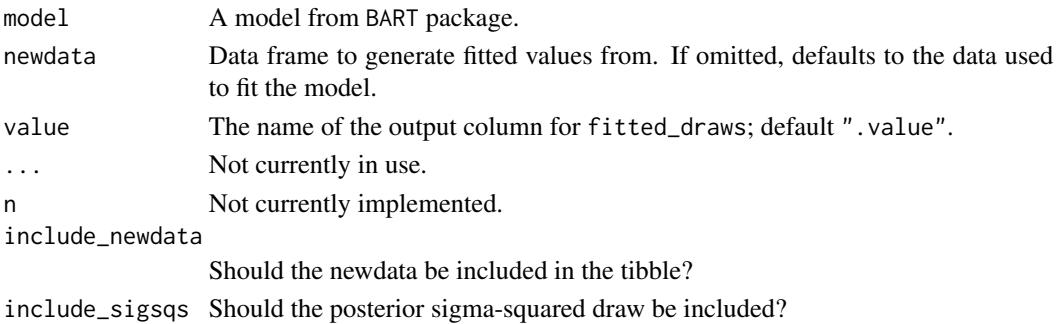

## <span id="page-6-0"></span>Value

A tidy data frame (tibble) with fitted values.

fitted\_draws.mbart *Get fitted draws from posterior of* mbart *model*

## Description

Get fitted draws from posterior of mbart model

## Usage

```
## S3 method for class 'mbart'
fitted_draws(
 model,
 newdata,
 value = ".value",
  ...,
 n = NULL,include_newdata = TRUE,
  include_sigsqs = FALSE
)
```
## Arguments

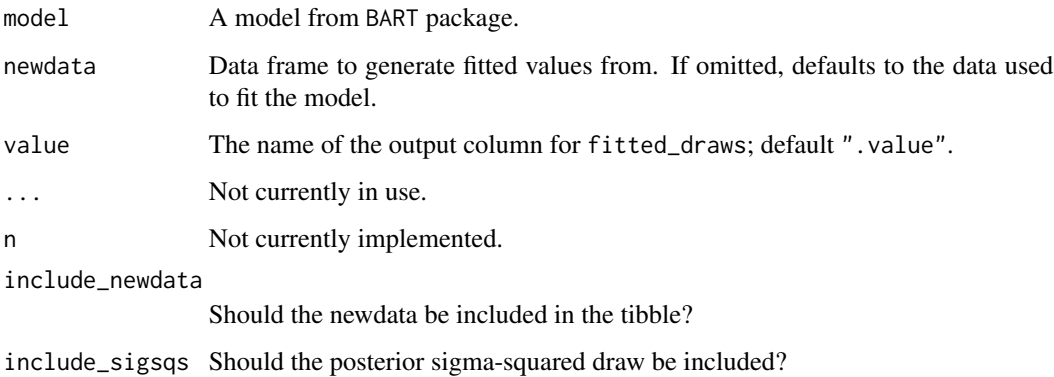

## Value

<span id="page-7-0"></span>fitted\_draws.mbart2 *Get fitted draws from posterior of* mbart2 *model*

## Description

Get fitted draws from posterior of mbart2 model

## Usage

```
## S3 method for class 'mbart2'
fitted_draws(
 model,
 newdata,
 value = ".value",
  ...,
 n = NULL,include_newdata = TRUE,
  include_sigsqs = FALSE
)
```
## Arguments

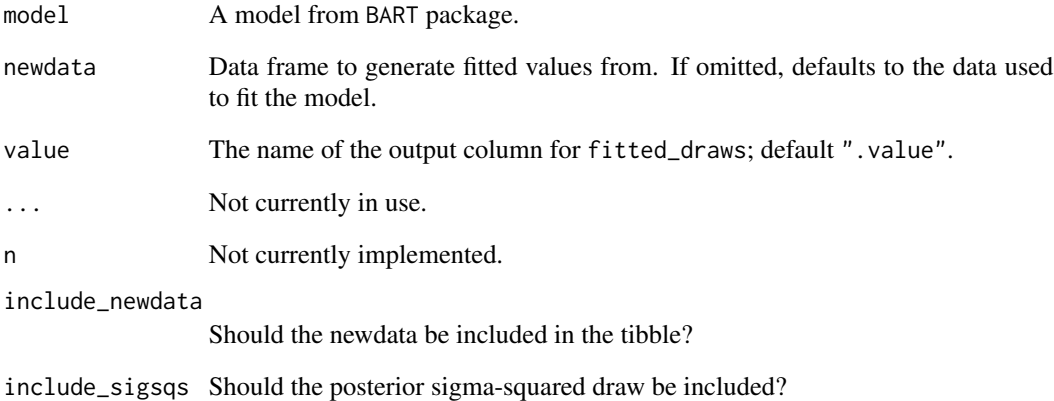

## Value

<span id="page-8-0"></span>fitted\_draws.pbart *Get fitted draws from posterior of* pbart *model*

## Description

Get fitted draws from posterior of pbart model

## Usage

```
## S3 method for class 'pbart'
fitted_draws(
 model,
 newdata,
 value = ".value",
  ...,
 n = NULL,include_newdata = TRUE,
  include_sigsqs = FALSE
)
```
## Arguments

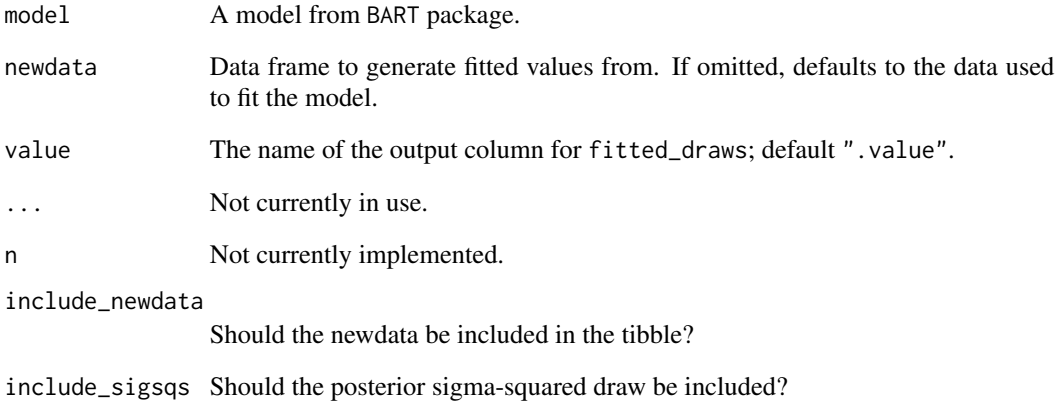

## Value

<span id="page-9-0"></span>fitted\_draws.wbart *Get fitted draws from posterior of* wbart *model*

## Description

Get fitted draws from posterior of wbart model

## Usage

```
## S3 method for class 'wbart'
fitted_draws(
 model,
 newdata,
 value = ".value",
  ...,
 n = NULL,include_newdata = TRUE,
  include_sigsqs = FALSE
)
```
## Arguments

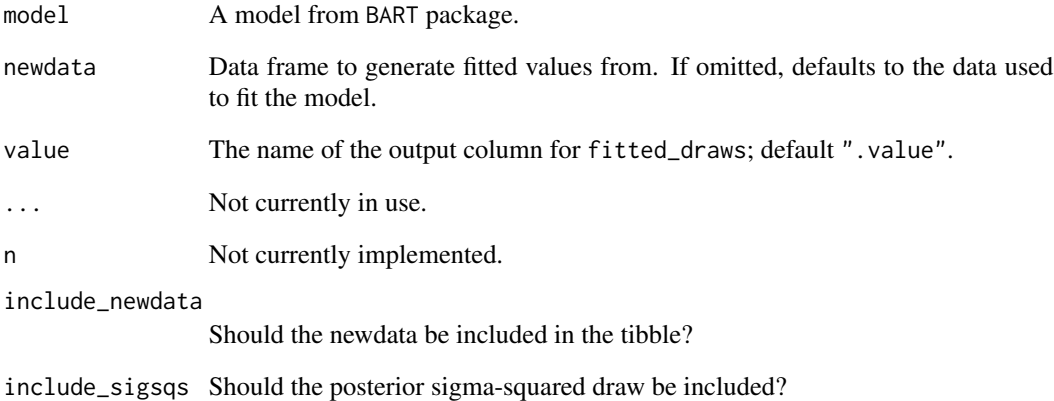

## Value

<span id="page-10-0"></span>fitted\_draws\_BART *Get fitted draws from posterior of* BART*-package models*

## Description

Get fitted draws from posterior of BART-package models

## Usage

```
fitted_draws_BART(
  model,
  newdata = NULL,value = ".value",
  ...,
  include_newdata = TRUE,
  include_sigsqs = FALSE,
  scale = "real"
)
```
## Arguments

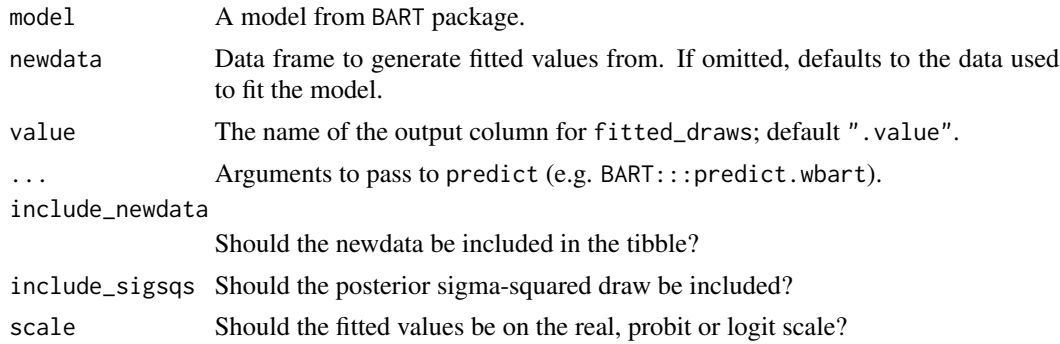

#### Value

A tidy data frame (tibble) with fitted values.

has\_common\_support *Evaluate if observations have common support.*

#### Description

The common support identification methods are based on Hill and Su (2013). Loosely speaker, an individuals treatment effect estimate has common support if the counter factual estimate is not too uncertain. The estimates are uncertain when the prediction is 'far away' from other observations. Removing estimates without common support can be beneficial for treat effect estimates.

#### <span id="page-11-0"></span>Usage

```
has_common_support(model, treatment, method, cutoff, modeldata = NULL)
```
## Arguments

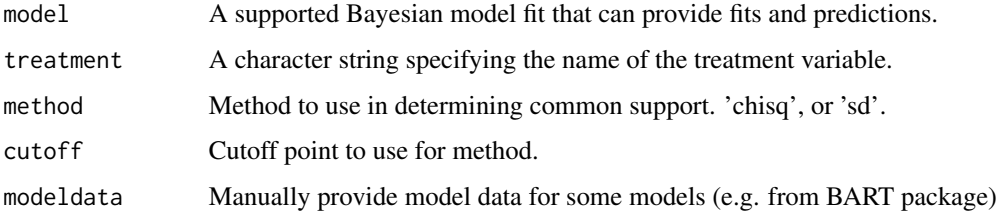

## Details

Hill, Jennifer; Su, Yu-Sung. Ann. Appl. Stat. 7 (2013), no. 3, 1386–1420. doi:10.1214/13- AOAS630. <https://projecteuclid.org/euclid.aoas/1380804800>

## Value

Tibble with a row for each observation and a column indicating whether common support exists.

```
has_tidytreatment_methods
```
*Check if a model class has required generic methods for tidytreatment functions.*

## Description

Check if a model class has required generic methods for tidytreatment functions.

## Usage

```
has_tidytreatment_methods(model)
```
## Arguments

model Model to be checked.

## Value

Boolean

<span id="page-12-0"></span>highDim\_testdataset3 *ACIC2019 High Dimensional Test Dataset*

#### Description

Dataset from the "Data Challenge" for the Atlantic Causal Inference Conference 2019.

#### Usage

highDim\_testdataset3

#### Format

A data frame with 2000 observations, and 187 variables.

- Y Outcome variable
- A Treatment variable
- V1,V2,V3,V4,V5,V6,V7,V8,V9,V10,V11,V12,V13,V14,V15,V16,V17,V18,V19,V20,V21,V22,V23,V24,V25,V26,V27,V Other covariates ...

#### Source

[https://www.mcgill.ca/epi-biostat-occh/seminars-events/atlantic-causal-inferenc](https://www.mcgill.ca/epi-biostat-occh/seminars-events/atlantic-causal-inference-conference-2019/data-challenge)e-conference-2019/ [data-challenge](https://www.mcgill.ca/epi-biostat-occh/seminars-events/atlantic-causal-inference-conference-2019/data-challenge)

posterior\_trees\_BART *Get posterior tree draws into tibble format from BART model*

## Description

Tibble grouped by iteration ('iter') and tree id ('tree\_id'). All information calculated by method is included in output.

#### Usage

```
posterior_trees_BART(model, label_digits = 2)
```
#### Arguments

model BART model.

label\_digits Rounding for labels.

## <span id="page-13-0"></span>Value

A tibble with columns to

iter Integer describing unique MCMC iteration.

tree\_id Integer. Unique tree id with each 'iter'.

node Integer describing node in tree. Unique to each 'tree'-'iter'.

parent Integer describing parent node in tree.

label Label for the node.

tier Position in tree hierarchy.

var Variable for split.

cut Numeric. Value of decision rule for 'var'.

is\_leaf Logical. 'TRUE' if leaf, 'FALSE' if stem.

leaf\_value

child\_left Integer. Left child of node.

child\_right Integer. Right child of node.

predicted\_draws.bartMachine

*Get predict draws from posterior of* bartMachine *model*

#### Description

Get predict draws from posterior of bartMachine model

## Usage

```
## S3 method for class 'bartMachine'
predicted_draws(
  object,
  newdata,
  value = ".prediction",
  ...,
 ndraws = NULL,
  include_newdata = TRUE,
  include_fitted = FALSE,
  include_sigsqs = FALSE
)
```
## <span id="page-14-0"></span>Arguments

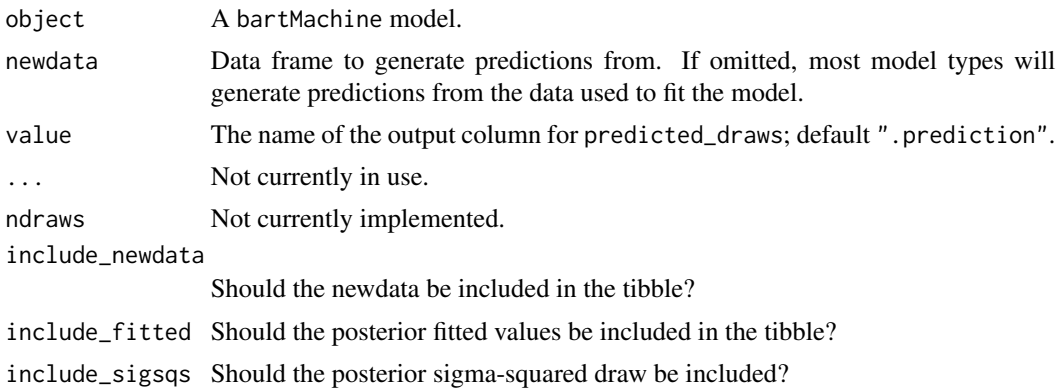

## Value

A tidy data frame (tibble) with predicted values.

predicted\_draws.wbart *Get predict draws from posterior of* wbart *model*

## Description

Get predict draws from posterior of wbart model

## Usage

```
## S3 method for class 'wbart'
predicted_draws(
 object,
 newdata,
 value = ".prediction",
  ...,
 ndraws = NULL,include_newdata = TRUE,
  include_fitted = FALSE,
  include_sigsqs = FALSE
\mathcal{E}
```
## Arguments

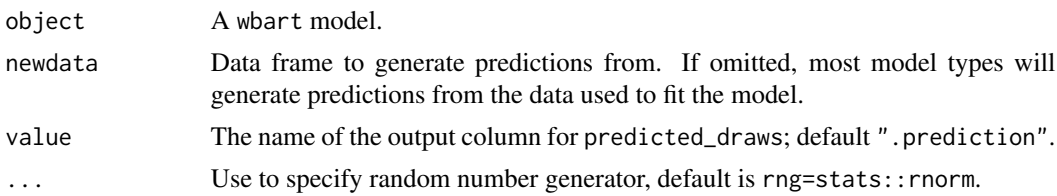

<span id="page-15-0"></span>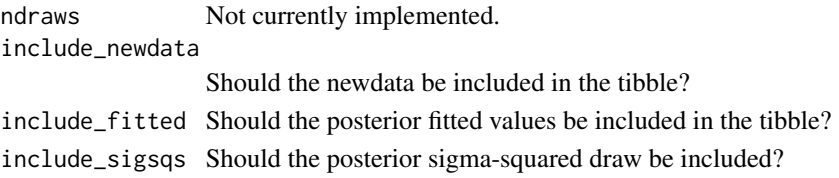

## Value

A tidy data frame (tibble) with predicted values.

predicted\_draws\_BART *Get predict draws from posterior of* BART*-package models*

## Description

Get predict draws from posterior of BART-package models

#### Usage

```
predicted_draws_BART(
  object,
 newdata = NULL,
 value = ".prediction",
  ...,
 rng = stats::rnorm,
  include_newdata = TRUE,
  include_fitted = FALSE,
  include_sigsqs = FALSE
\mathcal{E}
```
## Arguments

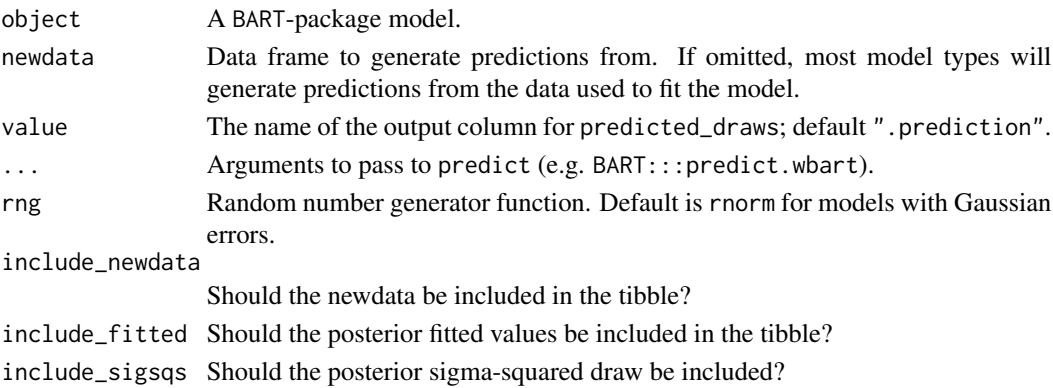

## Value

<span id="page-16-0"></span>residual\_draws.bartMachine

*Get residual draw for* bartMachine *model*

## Description

Get residual draw for bartMachine model

## Usage

```
## S3 method for class 'bartMachine'
residual_draws(
 object,
 newdata,
 value = ".residual",
  ...,
 ndraws = NULL,
  include_newdata = TRUE,
  include_sigsqs = FALSE
\mathcal{L}
```
## Arguments

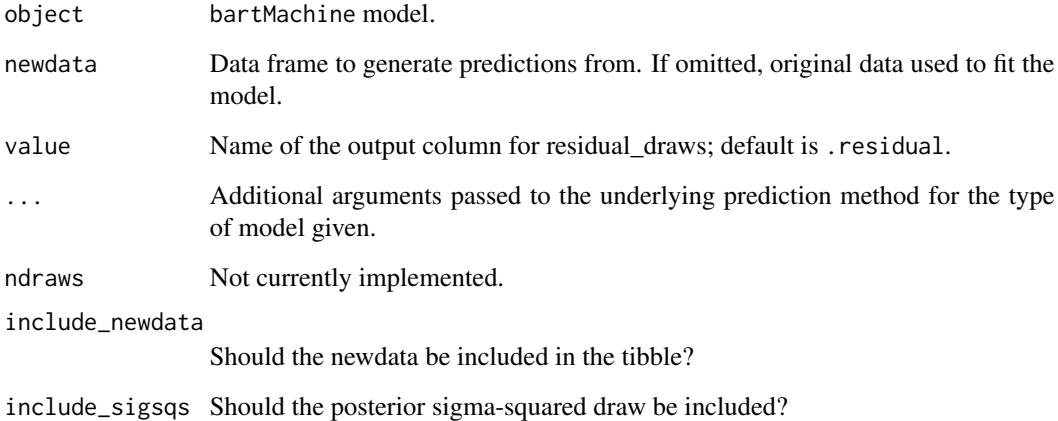

## Value

Tibble with residuals.

<span id="page-17-0"></span>residual\_draws.pbart *Get residual draw for* pbart *model*

## Description

The original response variable must be passed as an argument to this function. e.g. 'response = y'

## Usage

```
## S3 method for class 'pbart'
residual_draws(
 object,
 newdata,
 value = ".residual",
  ...,
 ndraws = NULL,
 include_newdata = TRUE,
 include_sigsqs = FALSE
)
```
## Arguments

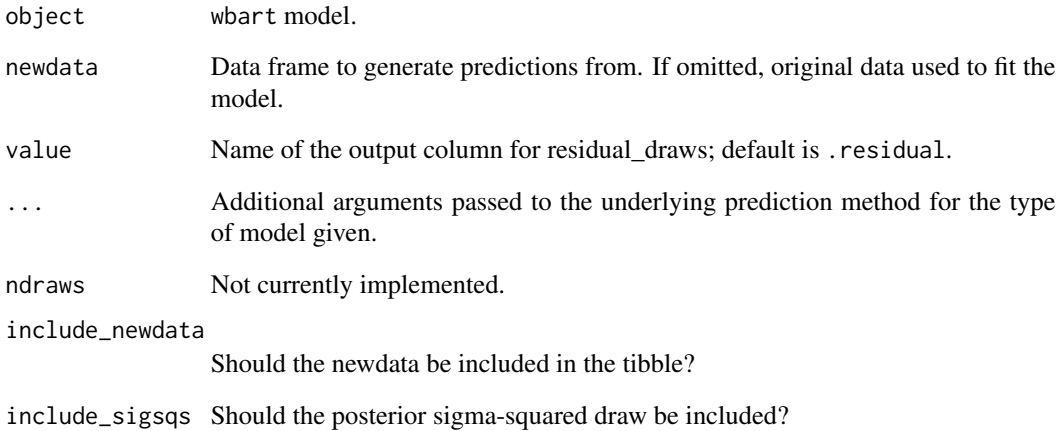

## Value

Tibble with residuals.

## <span id="page-18-0"></span>Description

The original response variable must be passed as an argument to this function. e.g. 'response = y'

## Usage

```
## S3 method for class 'wbart'
residual_draws(
 object,
 newdata,
 value = ".residual",
  ...,
 ndraws = NULL,
 include_newdata = TRUE,
 include_sigsqs = FALSE
)
```
## Arguments

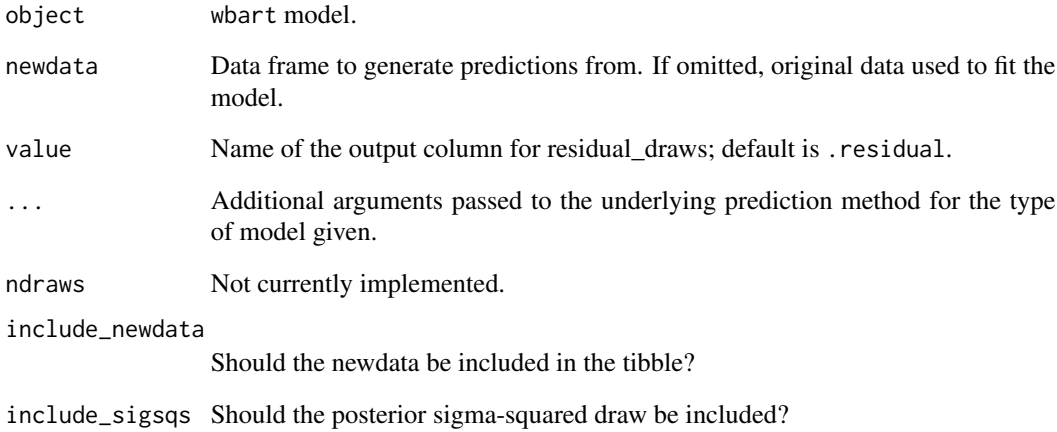

## Value

Tibble with residuals.

<span id="page-19-0"></span>residual\_draws\_BART *Get residual draw for BART model*

## Description

Classes from BART-package models

## Usage

```
residual_draws_BART(
  object,
  response,
  newdata = NULL,
  value = ".residual",
  include_newdata = TRUE,
  include_sigsqs = FALSE
)
```
#### Arguments

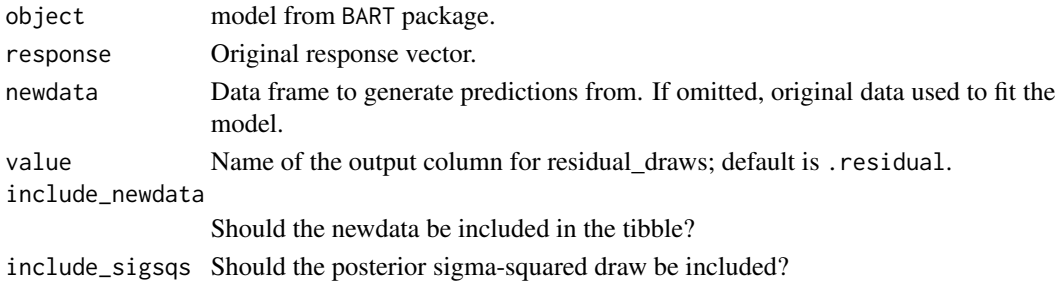

#### Value

Tibble with residuals.

simulate\_su\_hill\_data *Simulate data with scenarios from Hill and Su (2013)*

#### Description

Sample  $n$  observations with the following scheme:

- 1. Covariates:  $X_j N(0, 1)$ .
- 2. Assignment:  $Z Bin(n, p)$  with  $p = logit^{-1}(a + X\gamma^L + Q\gamma^N)$  where  $a = \omega mean(X\gamma^L + Q\gamma^N)$  $Q\gamma^N$ ).
- 3. Mean response:  $E(Y(0)|X) = X\beta_0^L + Q\beta_0^N$  and  $E(Y(1)|X) = X\beta_1^L + Q\beta_1^N$ .
- 4. Observation:  $Y N(\mu, \sigma_y^2)$ .

Superscript  $L$  denotes the linear components, whilst  $N$  denotes the non-linear components.

simulate\_su\_hill\_data 21

## Usage

```
simulate_su_hill_data(
  n,
  treatment_linear = TRUE,
  response_parallel = TRUE,
  response_aligned = TRUE,
  y_s = 1,
  tau = 4,
  omega = 0,
  add_categorical = FALSE,
  coef_categorical_treatment = NULL,
  coef_categorical_nontreatment = NULL
)
```
## Arguments

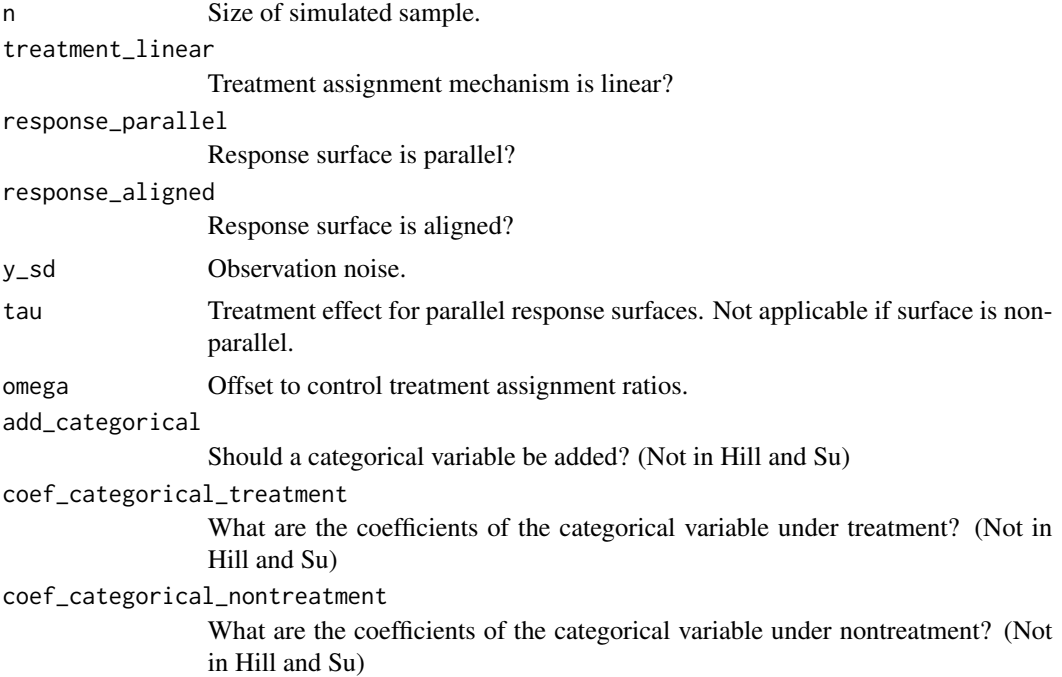

#### Details

Coefficients used are returned in the list this function creates. See Table 1 in Su and Hill (2013) for the table of coefficients. The  $X_j$  are in a data.frame named data in the returned list. The formula for the model matrix  $[X, Q]$  is named su\_hill\_formula in the returned list. The coefficients used for the model matrix are contained in coefs. The Su and Hill (2013) simulations did not include categorical variables, but you can add them here using arguments: add\_categorical, coef\_categorical\_treatment, coef\_categorical\_nontreatment.

Hill, Jennifer; Su, Yu-Sung. Ann. Appl. Stat. 7 (2013), no. 3, 1386–1420. doi:10.1214/13- AOAS630. <https://projecteuclid.org/euclid.aoas/1380804800>

## <span id="page-21-0"></span>Value

An object of class suhillsim that is a list with elements

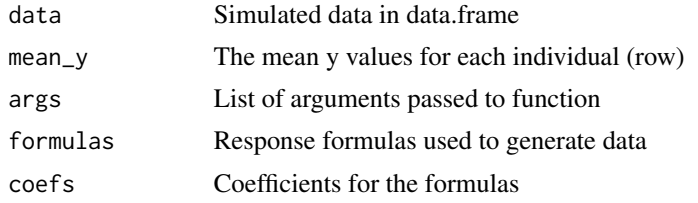

suhillsim1 *Example simulated dataset 1*

#### Description

Simulated with simulate\_su\_hill\_data(...), see details. Includes propensity score estimated using BART (prop\_score), see source.

## Usage

suhillsim1

## Format

See ?simulate\_su\_hill\_data for output format.

## Details

```
set.seed(101)
suhillsim1 <- simulate_su_hill_data(n = 100, treatment_linear = FALSE, omega = 0, add_categorical = TR
   coef\_categorical\_treatment = c(0, 0, 1),coef\_categorical\_nontreatment = c(-1, 0, -1))
```
## Source

<https://github.com/bonStats/tidytreatment/tree/master/data-raw>

tidytreatment *tidytreatment: Tidy methods for Bayesian treatment effect models*

#### Description

tidytreatment provides functions for extracting tidy data from Bayesian treatment effect models, estimating treatment effects, and plotting useful summaries of these.

<span id="page-22-0"></span>

## Description

ATE = Average Treatment Effects Assumes treated column is either a integer column of 1's (treated) and 0's (nontreated) or logical indicating treatment if TRUE.

## Usage

```
tidy_ate(model, treatment, common_support_method, cutoff, ...)
```
#### Arguments

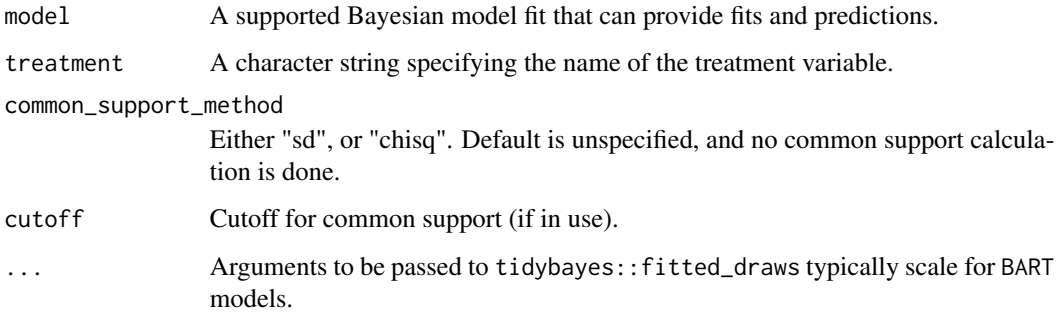

## Value

A tidy data frame (tibble) with treatment effect values.

tidy\_att *Get average treatment effect on treated draws from posterior*

## Description

ATT = average Treatment Effects on Treated Assumes treated column is either a integer column of 1's (treated) and 0's (nontreated) or logical indicating treatment if TRUE.

#### Usage

tidy\_att(model, treatment, common\_support\_method, cutoff, ...)

## <span id="page-23-0"></span>Arguments

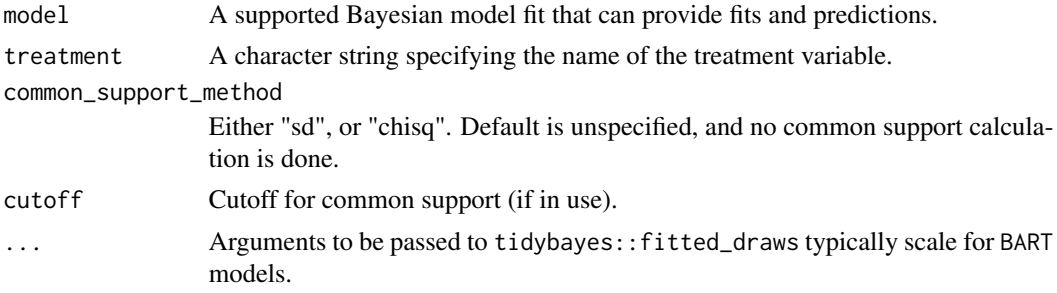

## Value

A tidy data frame (tibble) with treatment effect values.

treatment\_effects *Get (individual) treatment effect draws from posterior*

## Description

CTE = Conditional Treatment Effects (usually used to generate (C)ATE or ATT) newdata specifies the conditions, if unspecified it defaults to the original data. Assumes treated column is either a integer column of 1's (treated) and 0's (nontreated) or logical indicating treatment if TRUE.

## Usage

```
treatment_effects(
 model,
  treatment,
 newdata,
 subset = "all",
 common_support_method,
 cutoff,
  ...
)
```
## Arguments

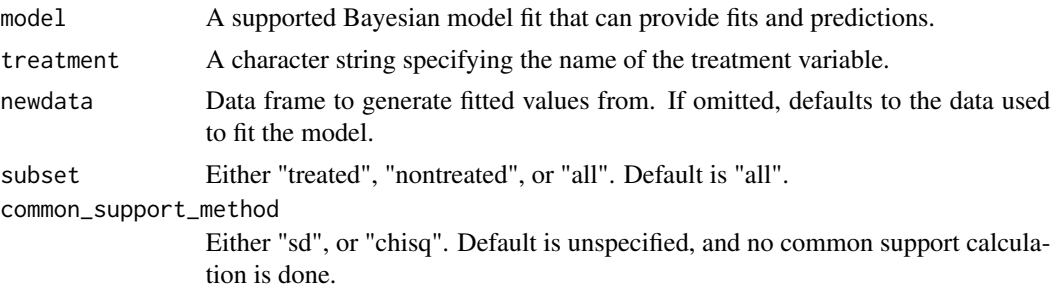

## <span id="page-24-0"></span>treatment\_effects.default 25

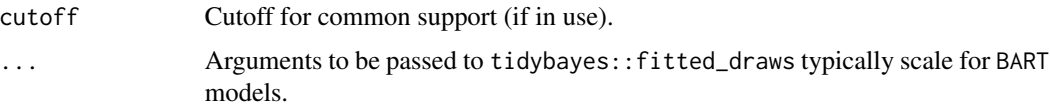

## Value

A tidy data frame (tibble) with treatment effect values.

treatment\_effects.default

*Get treatment effect draws from posterior*

## Description

CTE = Conditional Treatment Effects (or CATE, the average effects) newdata specifies the conditions, if unspecified it defaults to the original data. Assumes treated column is either a integer column of 1's (treated) and 0's (nontreated) or logical indicating treatment if TRUE.

## Usage

```
## Default S3 method:
treatment_effects(
 model,
 treatment,
 newdata,
  subset = "all",common_support_method,
 cutoff,
  ...
)
```
#### Arguments

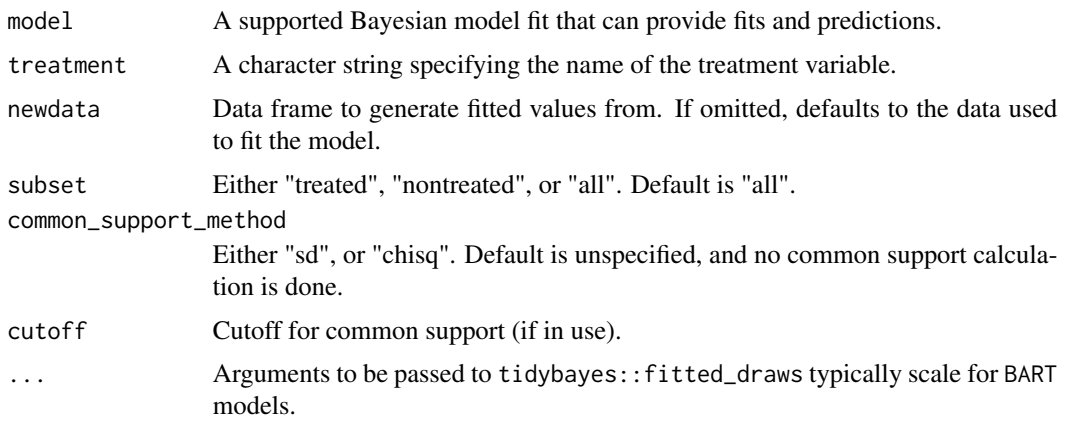

## <span id="page-25-0"></span>Value

A tidy data frame (tibble) with treatment effect values.

variance\_draws *Get variance draws from posterior of BART models*

## Description

Models from BART-package include warm-up and skipped MCMC draws.

## Usage

```
variance_draws(model, value = ".sigma_sq", ...)
```
## Arguments

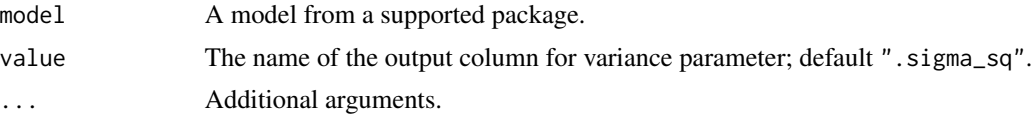

## Value

A tidy data frame (tibble) with draws of variance parameter

# <span id="page-26-0"></span>Index

∗ datasets bartmodel1, [3](#page-2-0) bartmodel1\_modelmatrix, [4](#page-3-0) highDim\_testdataset3, [13](#page-12-0) suhillsim1, [22](#page-21-0) avg\_treatment\_effects, [2](#page-1-0) bartmodel1, [3](#page-2-0) bartmodel1\_modelmatrix, [4](#page-3-0) covariate\_importance, [4](#page-3-0) covariate\_with\_treatment\_importance, [5](#page-4-0) fitted\_draws.bartMachine, [5](#page-4-0) fitted\_draws.lbart, [6](#page-5-0) fitted\_draws.mbart, [7](#page-6-0) fitted\_draws.mbart2, [8](#page-7-0) fitted\_draws.pbart, [9](#page-8-0) fitted\_draws.wbart, [10](#page-9-0) fitted\_draws\_BART, [11](#page-10-0) has\_common\_support, [11](#page-10-0) has\_tidytreatment\_methods, [12](#page-11-0) highDim\_testdataset3, [13](#page-12-0) posterior\_trees\_BART, [13](#page-12-0) predicted\_draws.bartMachine, [14](#page-13-0) predicted\_draws.wbart, [15](#page-14-0) predicted\_draws\_BART, [16](#page-15-0) residual\_draws.bartMachine, [17](#page-16-0) residual\_draws.pbart, [18](#page-17-0) residual\_draws.wbart, [19](#page-18-0) residual\_draws\_BART, [20](#page-19-0) simulate\_su\_hill\_data, [20](#page-19-0) suhillsim1, [22](#page-21-0) tidy\_ate, [23](#page-22-0) tidy\_att, [23](#page-22-0)

tidytreatment, [22](#page-21-0) treatment\_effects, [24](#page-23-0) treatment\_effects.default, [25](#page-24-0)

variance\_draws, [26](#page-25-0)